# Unidad 3, Parte I: Métodos Clásicos para el Diseño de Controladores

Elaborado por: D. SáezColaboradores: R. Zúñiga & S. Sippa

#### Estabilidad de Sistemas Realimentados en el Dominio del Tiempo

#### Estabilidad en el Dominio del TiempoEjemplo: Control de un Cohete

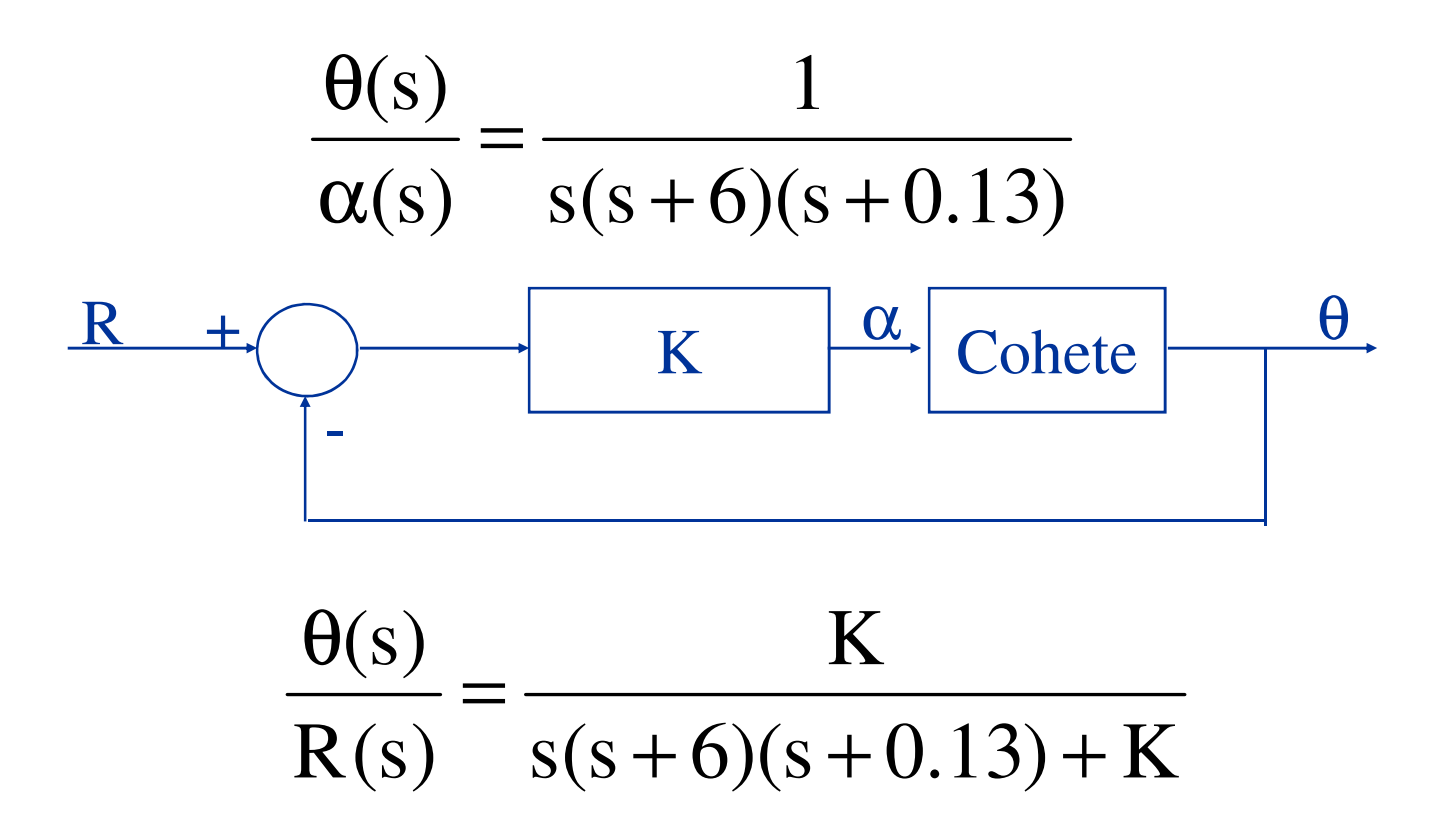

Ecuación característica:  $s^3 + 0.73s^2 + 0.078s + K = 0$ 

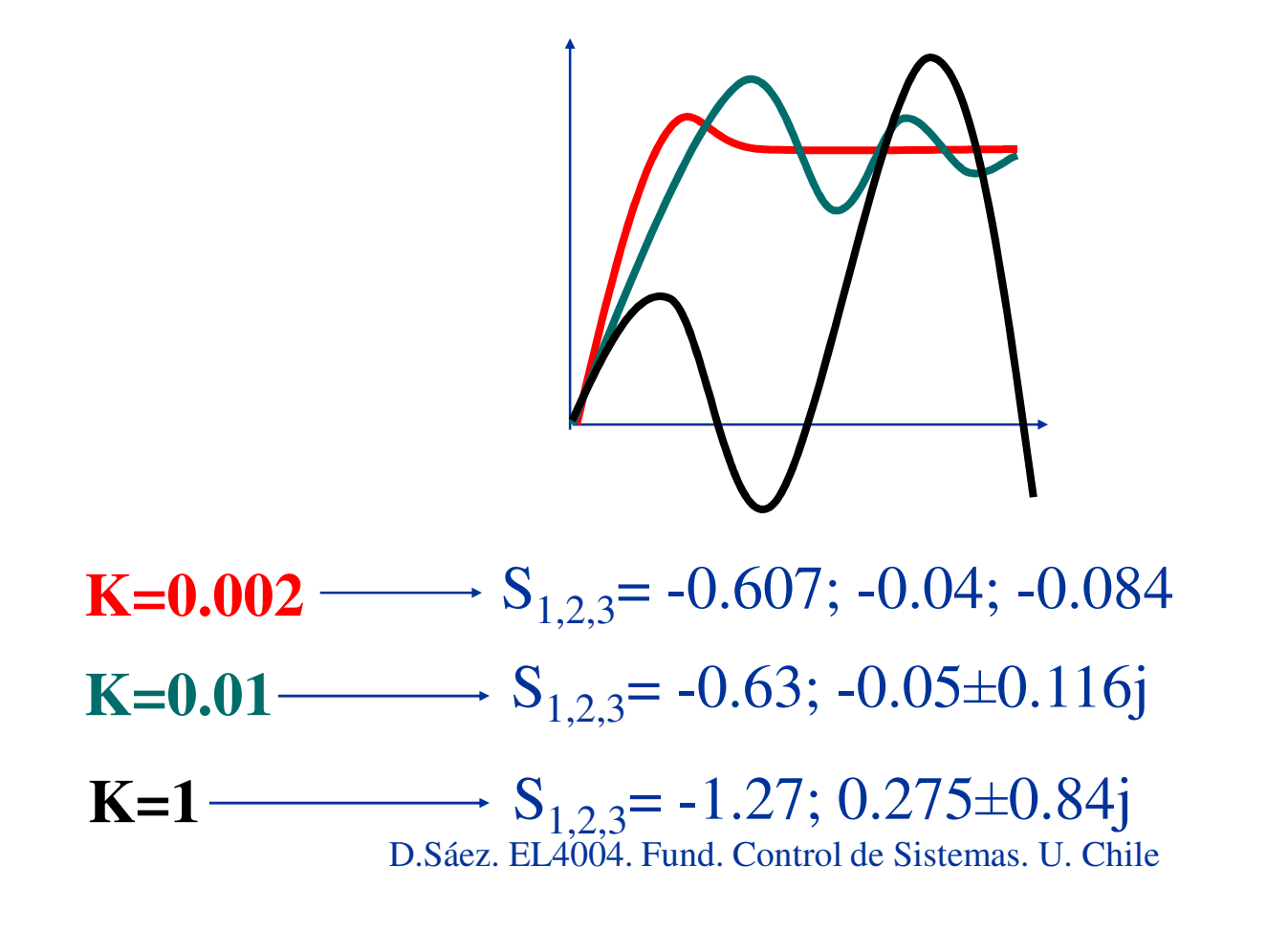

Criterio de Routh-Hurwitz:

$$
\text{Ec}: \ q(s) = a_n s^n + a_{n-1} s^{n-1} + \dots + a_1 s + a_0 = 0
$$

Interesa saber si hay raíces en el semiplano derecho.Para que exista estabilidad se requiere:

- Coeficientes del polinomio q(s) sean todos del mismo signo.
- Coeficientes distintos de cero.

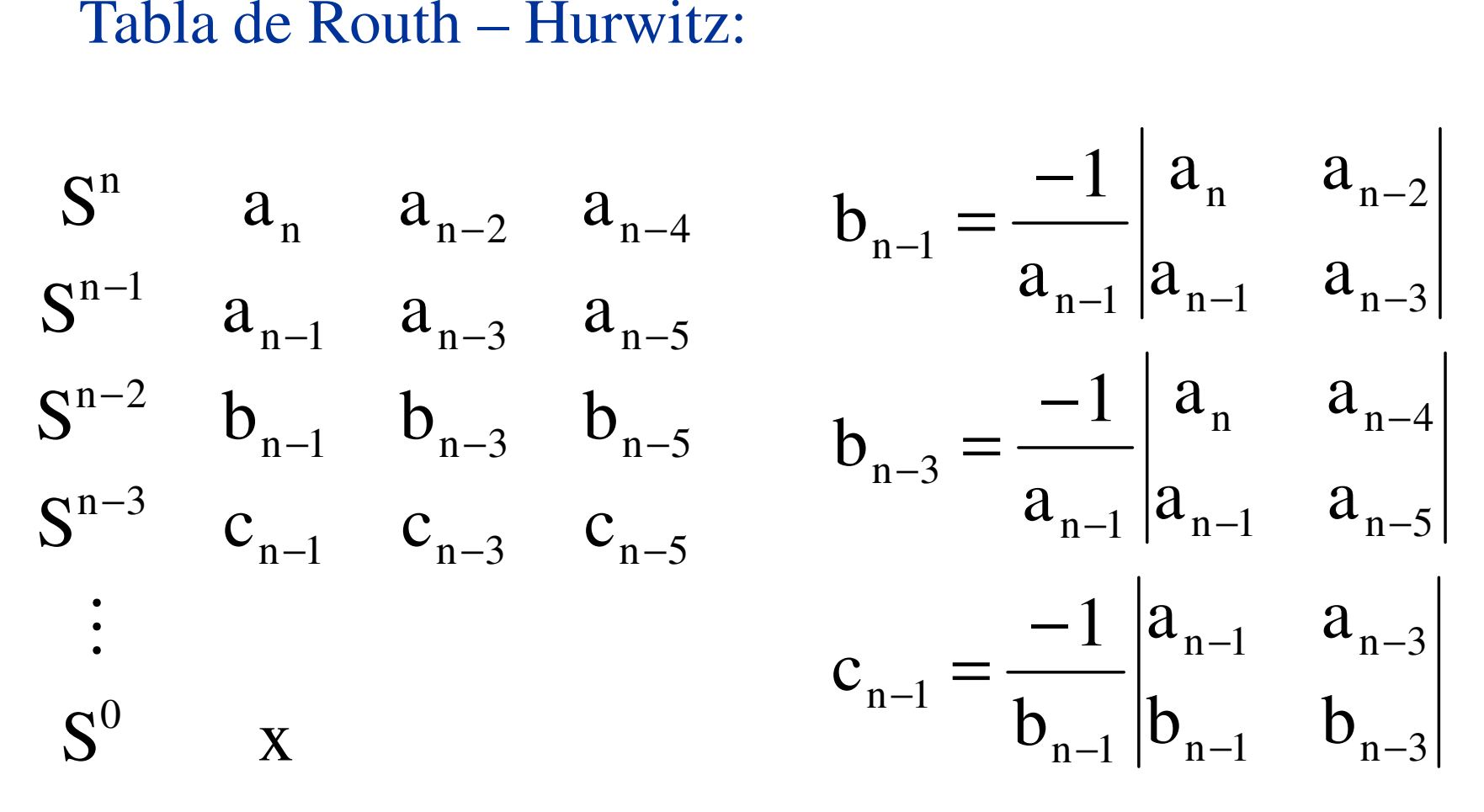

D.Sáez. EL4004. Fund. Control de Sistemas. U. Chile

6

Criterio de Routh – Hurwitz:

El número de raíces de q(s) con partes reales positivas es igual al número de cambios de signo de la primera columna de la tabla.

 $\frac{0.056 - K}{\ }$  $\, \mathrm{S}^2$  $S^2$  0.73 K 0  $\text{S}^3$  $0.078 \quad 0$ Ej: : Cohete  $\rightarrow q(s) = s^3 + 0.73s^2 + 0.078s + K$  K > 0 te  $\rightarrow$  q(s) = s<sup>2</sup> + 0.73s<sup>2</sup> + 0.078s + K K ><br>0.078 0<br>3 K 0<br>- K 0  $S^0$  K 0 <sup>0</sup> 0.73  $S^1$   $\frac{0.050}{\ }$ 

El sistema es estable si  $0.056 - K > 0 \Rightarrow K \le 0.056$ 

Caso particular: Ceros en la primera columna

 $S^3$  (ε) 6 <u>and the community of the community of the community of the community of the community of the community of the community of the community of the community of the community of the community of the community of the community</u> 0 $S^4$  2 4 10 0 $S^5$  1 2 11 0  $q(s) = s^5 + 2s^4 + 2s^3 + 4s^2 + 11s + 10$  $\varepsilon \sim 0$ D.Sáez. EL40040 Fund. Control de Sistemas. U. Chile 60 $\mathcal{C}_1^{\text{dCL}}$ . EL-ELSTE FUNC. 9 $d_1 = \frac{6c_1 - 10}{1}$ De Báez. EL 4000  $0$  porque  $\varepsilon \sim 0$  $c_1 = \frac{4\varepsilon - 12}{ } = -\frac{12}{ } < 0$  porque  $\varepsilon$  $S^0$  10  $S^1$  d<sub>1</sub> 0  $S^2$  c<sub>1</sub> 10 0 1 $_1 = \frac{36}{1}$ 11 2  $\rightarrow$  6  $>$ ε = $D_{\mathcal{O}_1}^{\text{aez. EL-g.}}$ ε=−εε− $=\frac{12}{12}=-\frac{12}{5}<0$  porque  $\varepsilon \sim 0^+$ Hay dos cambios de signo, entonces existen 2 raíces conparte real positiva

Problema: Determine el rango de valores de K para la estabilidad de un sistema de control con retroalimentación unitaria cuya función de transferencia de lazo abierto es:

$$
G(s) = \frac{K}{s(s+1)(s+2)}
$$

Analice para diferentes K.

Criterio de Routh – Hurwitz para Sistemas Discretos

Se requiere de una transformación bilinear desde elplano Z al plano ω (no frecuencia!!!).

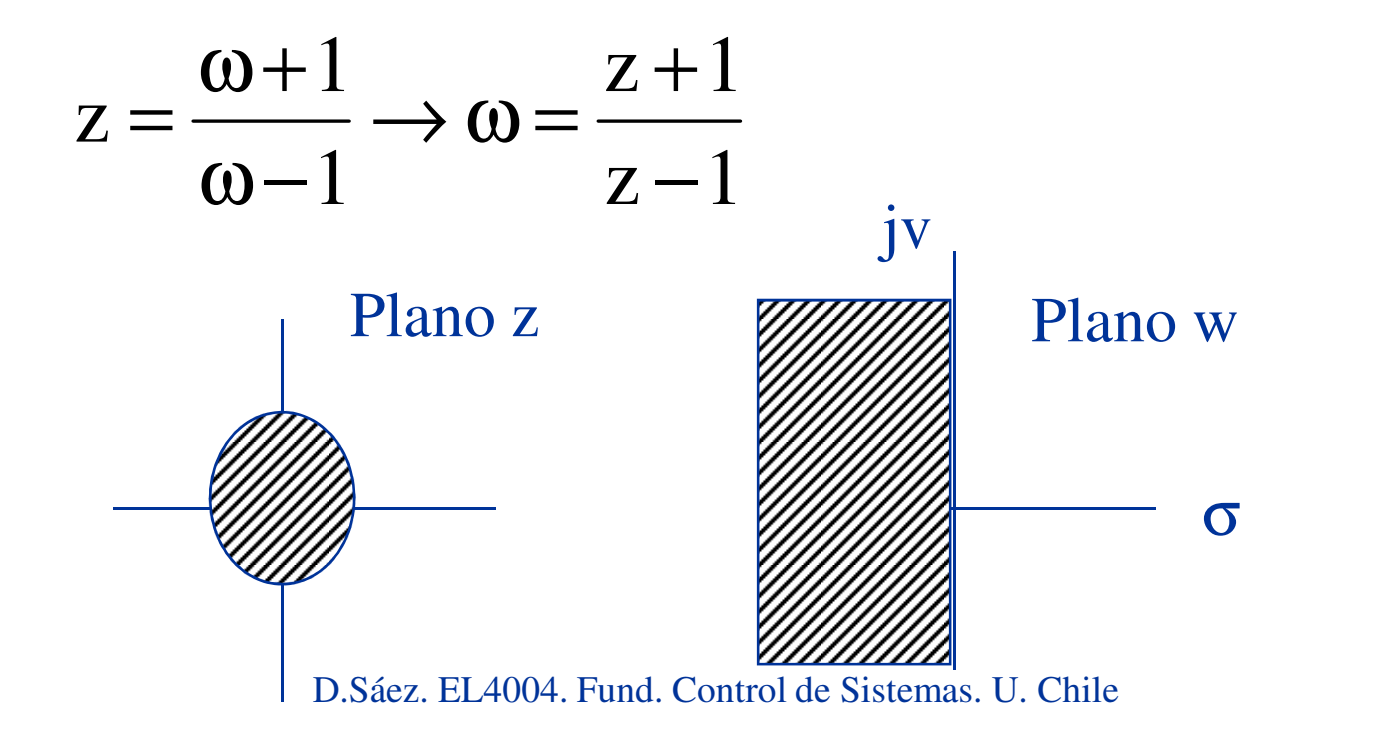

Criterio de Routh – Hurwitz para Sistemas Discretos

 $Si: \quad \omega = \sigma + jv$ 

Estabilidad para sistemas discretos :

$$
\left|\frac{\omega+1}{\omega-1}\right|<1
$$

$$
\left|\frac{\sigma + jv + 1}{\sigma + jv - 1}\right| < 1 \to \frac{\sqrt{(\sigma + 1)^2 + v^2}}{\sqrt{(\sigma - 1)^2 + v^2}} < 1
$$
\n
$$
(\sigma + 1)^2 + v^2 < (\sigma - 1)^2 + v^2 \to \sigma < 0 \leftrightarrow |z| < 1
$$

## Criterio de Routh – Hurwitz para Sistemas Discretos

Nota: El plano ω es similar al plano S, pero no igual.

11Sustituyendo en la ecuación característica z =  $\frac{3}{\omega}$  $=\frac{\omega+}{\omega-}$ 

$$
P(z) = a_0 z^n + \dots + a_{n-1} z + a_0 = 0
$$
  
\n
$$
\rightarrow a_0 \left( \frac{\omega + 1}{\omega - 1} \right)^n + \dots + a_{n-1} \left( \frac{\omega + 1}{\omega - 1} \right) + a_0 = 0
$$
  
\n
$$
Q(\omega) = b_0 \omega^n + b_1 \omega^{n-1} + \dots + b_n = 0
$$
  
\nEntonces con este polinomio se puede aplicar  
\nel criterio de R - H de manera similar que a sistemas continuos

MÉTODO DE JURY (Tiempo Discreto)

*n*  $\mathbf{u}_k$ 

 $a_n$  *a* 

$$
\Delta_n(z) = a_n \cdot z^n + a_{n-1} \cdot z^{n-1} + \dots + a_1 \cdot z + a_0
$$
\n
$$
\begin{array}{|c|c|c|c|c|}\n\hline\nI & a_0 & a_1 & a_2 & \cdots & a_k & \cdots & a_n \\
2 & a_n & a_{n-1} & \cdots & a_1 & a_0 \\
3 & b_0 & b_1 & b_2 & \cdots & b_{n-1} \\
4 & b_{n-1} & b_{n-2} & \cdots & b_1 & b_0 \\
5 & c_0 & c_1 & c_2 & \cdots & c_{n-2} \\
\vdots & \vdots & \vdots & \vdots & \vdots & \vdots \\
2n-3 & h_0 & h_1 & h_2 & & & \\
b_k = \begin{vmatrix} a_0 & a_{n-k} \\ a_n & a_k \end{vmatrix} & c_k = \begin{vmatrix} b_0 & b_{n-1-k} \\ b_{n-1} & b_k \end{vmatrix}\n\end{array}
$$

D.Sáez. EL4004. Fund. Control de Sistemas. U. Chile

 $n-1$   $\qquad k$ 

−

•El polinomio es estable si solo si:

(1) 
$$
\Delta_n(1) > 0
$$
  
\n(2)  $\Delta_n(-1) > 0$ , *n* par  
\n $< 0$ , *n* impar  
\n(3)  $|a_0| < a_n > 0$   
\n(4)  $|b_0| > |b_{n-1}|$   
\n(5)  $|c_0| > |c_{n-2}|$   
\n $\vdots$   
\n(n+1)  $|h_0| > |h_2|$ 

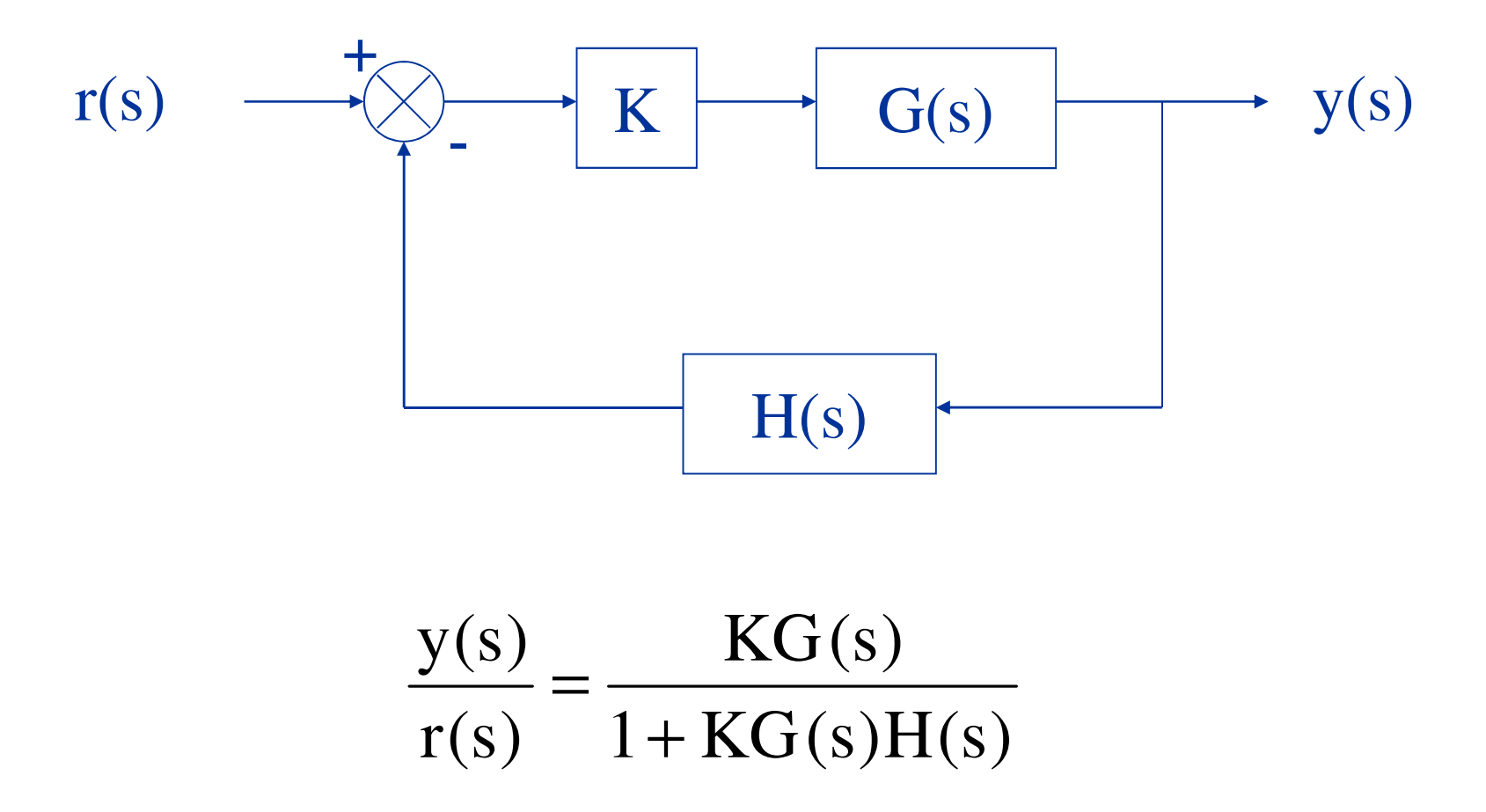

D.Sáez. EL4004. Fund. Control de Sistemas. U. Chile

• Ecuación característica:

 $1 + KG(s)H(s) = 0$ 

o bien 
$$
1 + K \frac{B(s)}{A(s)} = 0
$$

 $A(s) \longrightarrow$  polos en lazo abierto de  $G(s)H(s)$ .  $B(s)$  ceros en lazo abierto de  $G(s)H(s)$ .

• Definición: Lugar geométrico de las raíces del plano s es donde se mueven los polos al variar K.

 $0<{\rm K}<\infty$ 

• Si 
$$
\frac{B(s)}{A(s)} = P(s)
$$
  $\longrightarrow$  1 + KP(s) = 0

• Como s es una variable compleja, se puede escribir en notación polar.

 $P(s) = |P(s)| \angle P(s)$ 

• Entonces la ecuación característica queda: $1 +$  KP(s)| ∠KP(s) = 0

• De forma equivalente:

 $|KP(s)| \angle KP(s) = -1$ 

 $\Rightarrow$  KP(s) = 1 y  $\angle$  KP(s) = ±180<sup>o</sup>

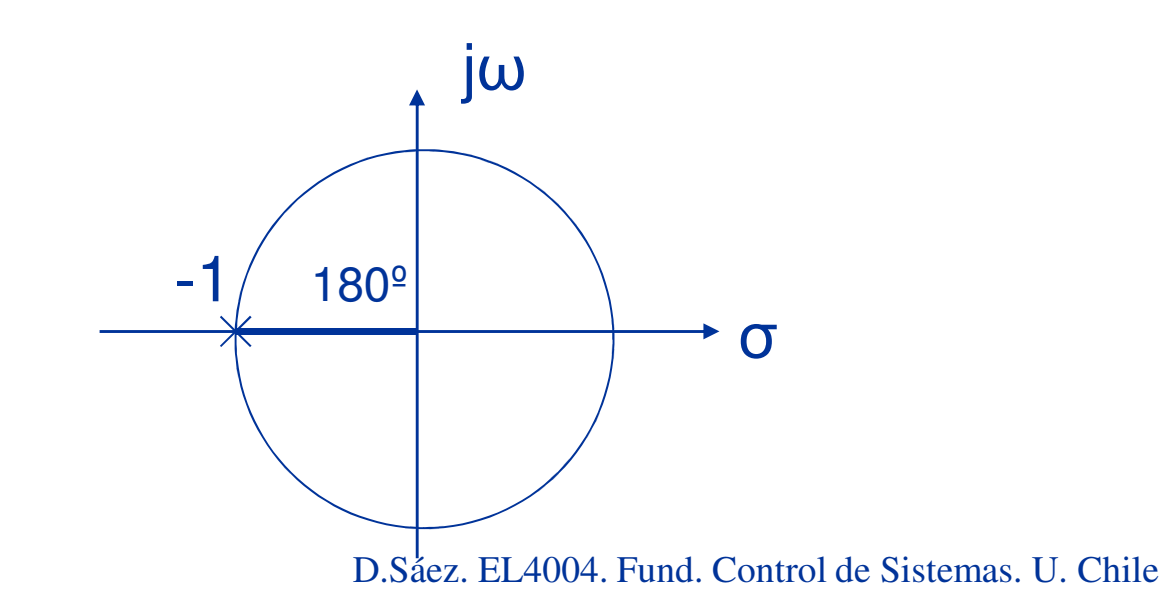

• Ejemplo:K $K \longrightarrow \frac{1}{(s+1)}$ 2+

- 
$$
\text{Ecuación característica: } \qquad 1 + \frac{K}{(s+1)^2} = 0
$$
  
Polos:  $s = 1 \pm \sqrt{K}j$   
D.Sáez. EL4004. Fund. Control de Sistemas. U. Chile

 $-1\pm\sqrt{{\rm K}}$ j

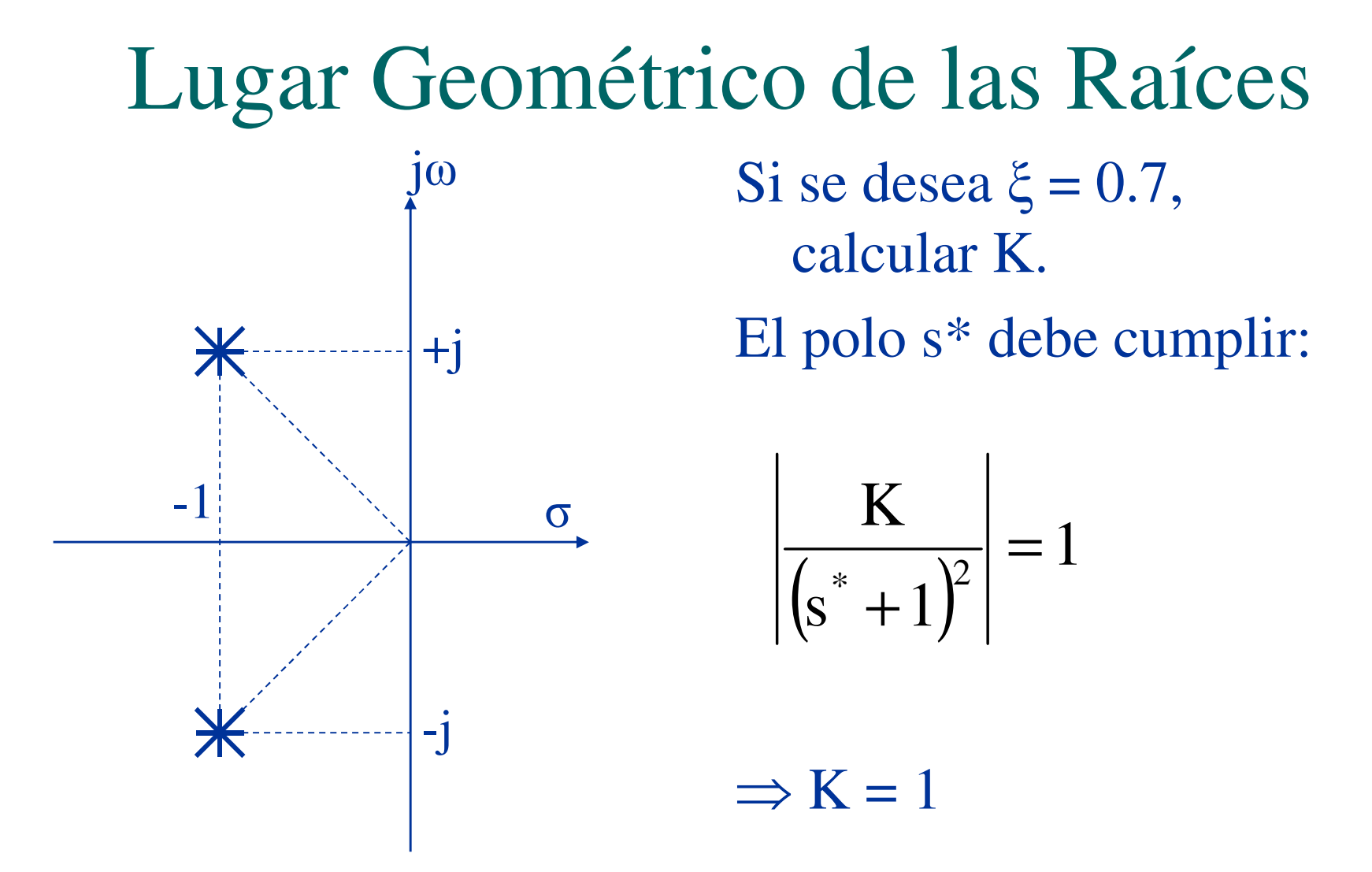

D.Sáez. EL4004. Fund. Control de Sistemas. U. Chile

#### Procedimiento para graficar el LGRSistema general:  $1 + KG(s) = 0$

•Ecuación característica:

•

$$
\frac{\prod_{i=1}^{n} (s + z_i)}{\prod_{j=1}^{m} (s + p_j)} = 0
$$

1)  $K = 0$ ; raíces = polos de la planta.

2) K = ∞ ; raíces = ceros de la planta.

# Procedimiento para graficar el LGR

- 3) El LGR existe en el eje real siempre que a la derecha del mismo el número de polos y ceros sea impar.
- 4) Como los LGR (trazos) se inician en los polos y terminan en los ceros, el número de LGR es igual al  $Max\{\#p, \#z\}$ .

5) Los LGR son simétricos con respecto al eje real (raíces complejas conjugadas).

# Procedimiento para graficar el LGR

6) Si #ceros < #polos y #polos - #ceros = N, entonces N polos del LGR deben terminar en ceros en el infinito.

Estas raíces se dirigen a infinito aproximándose a lo largo de asíntotas a medida que K →∞.

Punto de partida de las asíntotas =# p-# z pz $i \quad \angle \quad i$ −∑ $-\sum$ 

# Procedimiento para graficar el LGR

Ángulo de las asíntotas con respecto al eje real:

 $(2\lambda + 1) \cdot 180^{\circ}$   $\lambda = 0, 1, 2 \dots #p - #z$ <br>#  $p - #z$ 12λ $\theta = \frac{(2\lambda + 1) \cdot 180^{\circ}}{2\lambda + 1}$  −+=

7) El punto en el cual el LGR cruza el eje imaginario se calcula usando el criterio de Routh-Hurwitz.

#### Procedimiento para graficar el LGR8) El punto de salida de  $\overline{\text{los}}$  polos del LGR del eje real se calcula como:

$$
\frac{dK}{ds} = \frac{d}{ds} \left( -\frac{1}{G(s)} \right) = 0
$$

Las soluciones de esta ecuación que pertenecen al LGR<br>del eje real son los puntos de salida y/o llegada al eje<br>real.<br>Si  $1+KG(s) = 0 \rightarrow K = -\frac{1}{G(s)}$ 1−

$$
\text{Si } 1 + \text{KG(s)} = 0 \rightarrow \text{K} = -\frac{1}{\text{G(s)}}
$$

#### Procedimiento para graficar el LGR9) El ángulo de salida de un polo o el ángulo de llegada de un cero en el LGR pueden determinarse por el criterio del ángulo de fase.

$$
\pm 180^{\circ} (2\lambda + 1) \qquad \angle KG(s) = \pm 180^{\circ}
$$

$$
\angle z - \angle p = 180^{\circ}
$$

Ejemplo

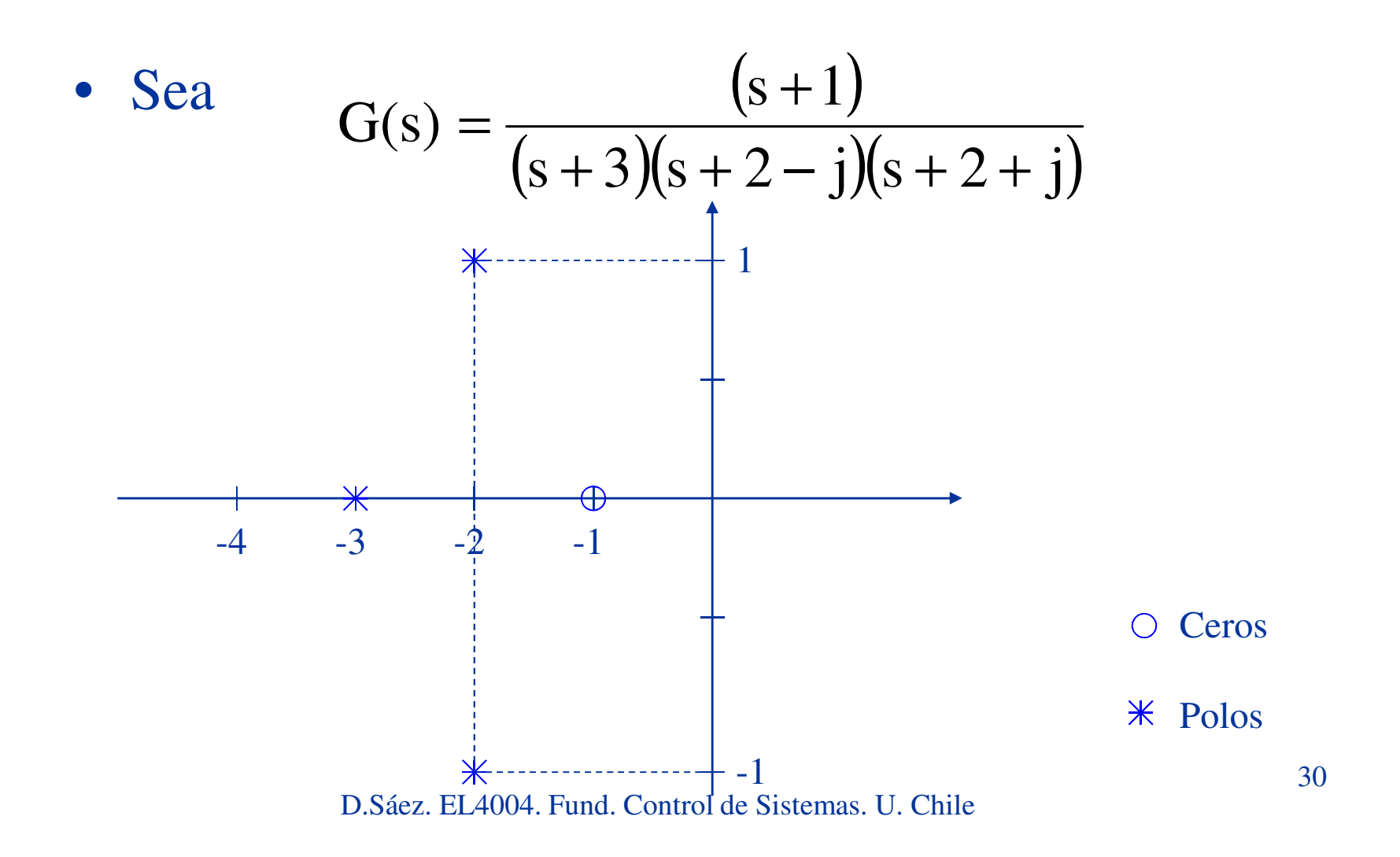

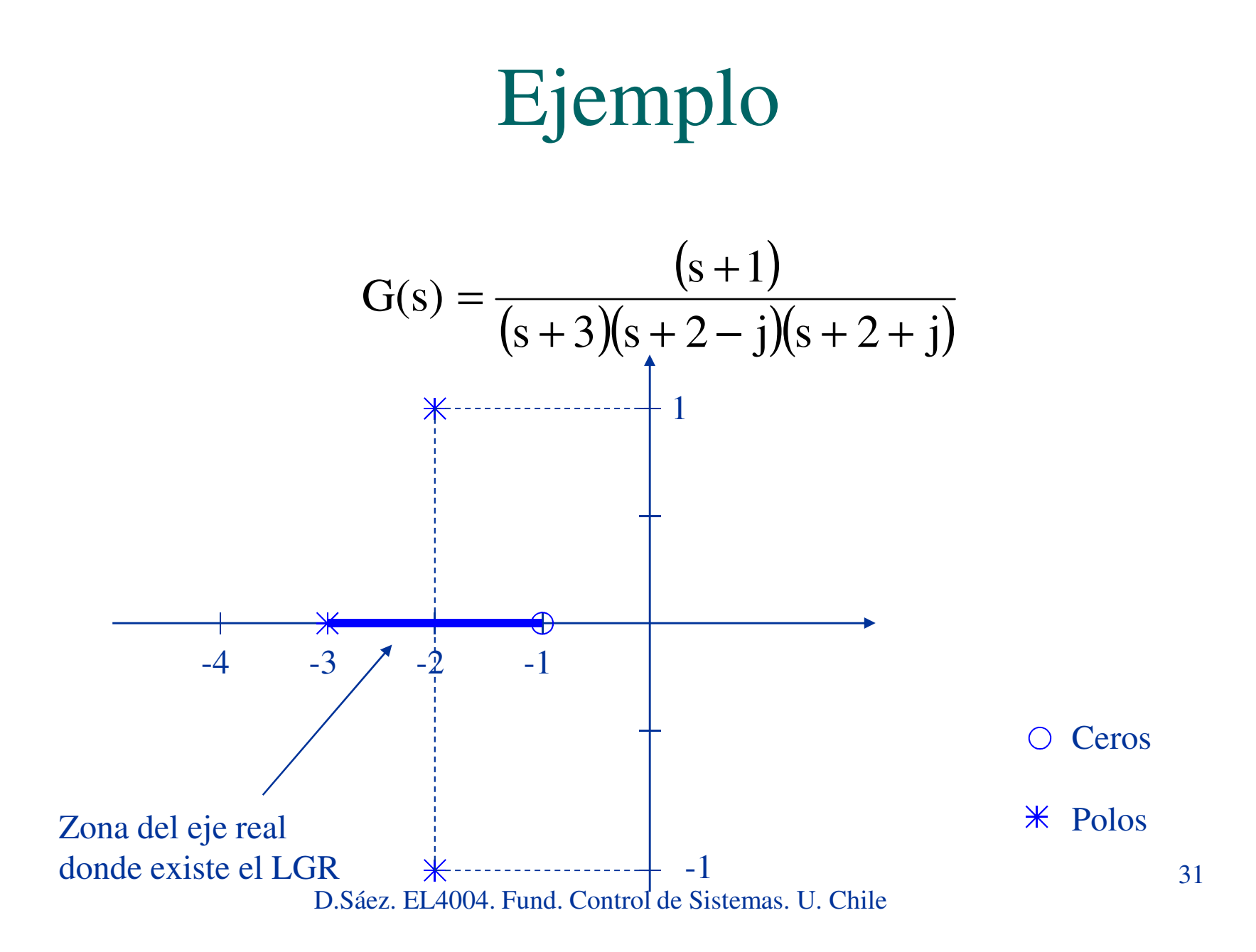

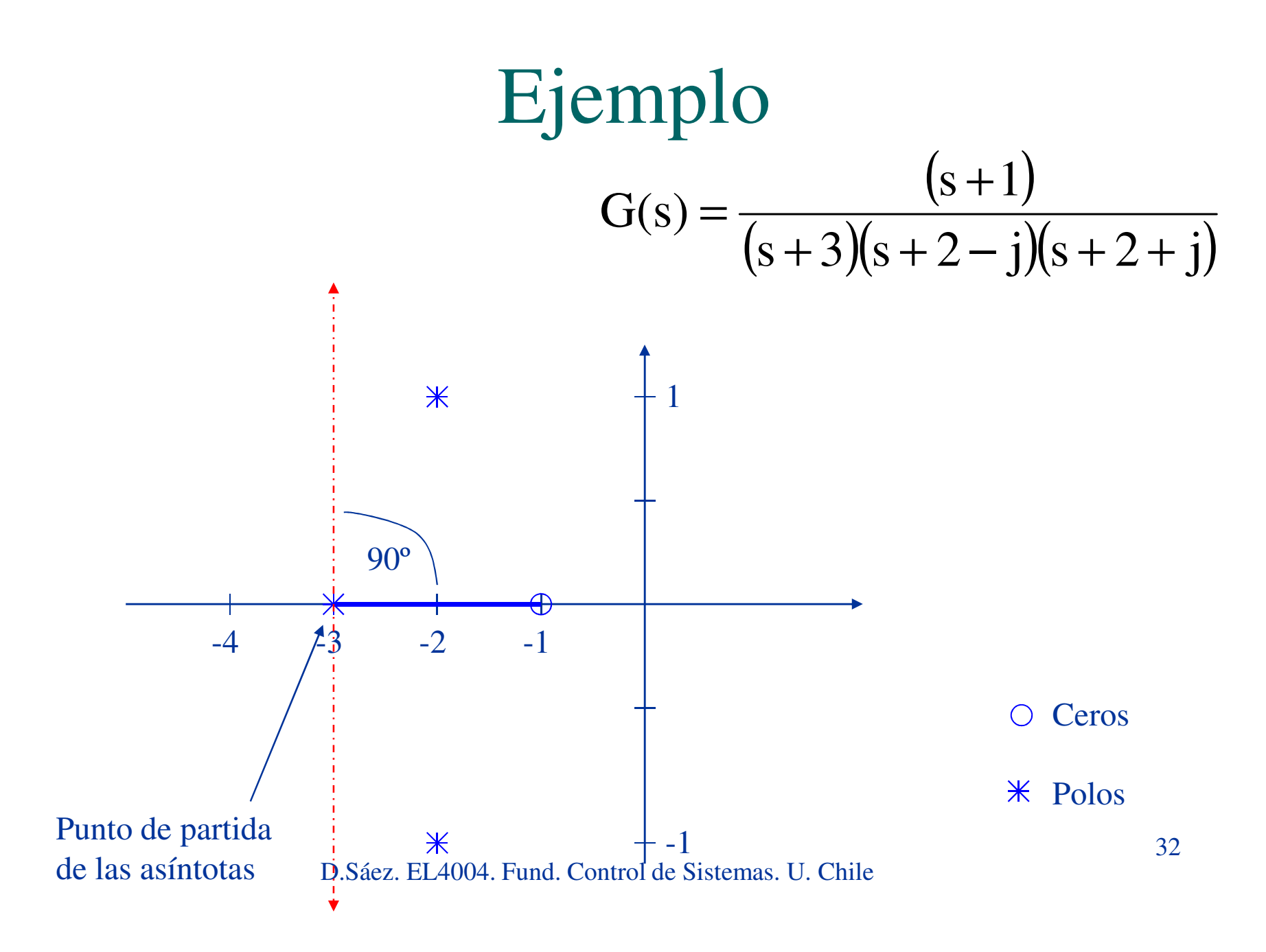

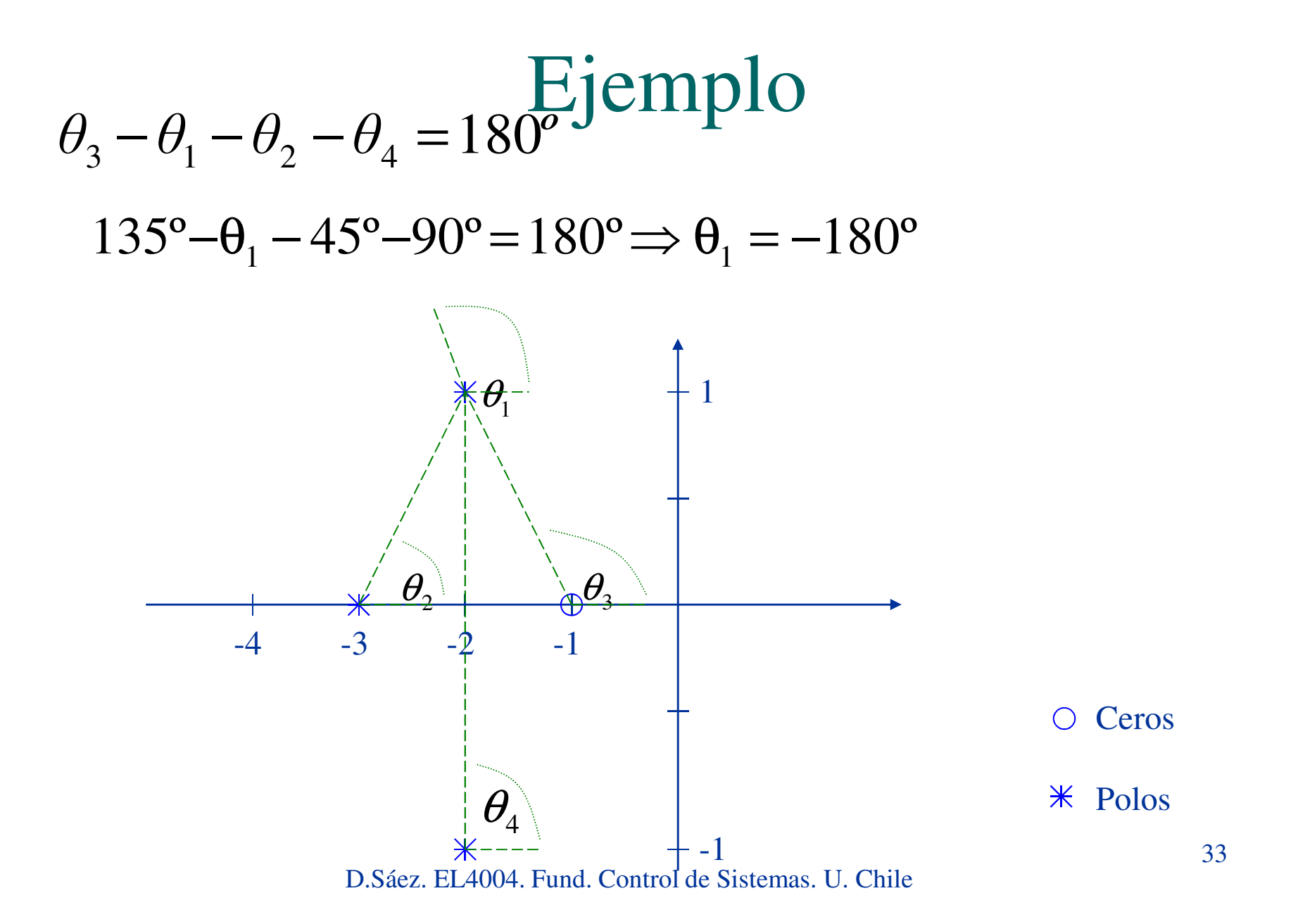

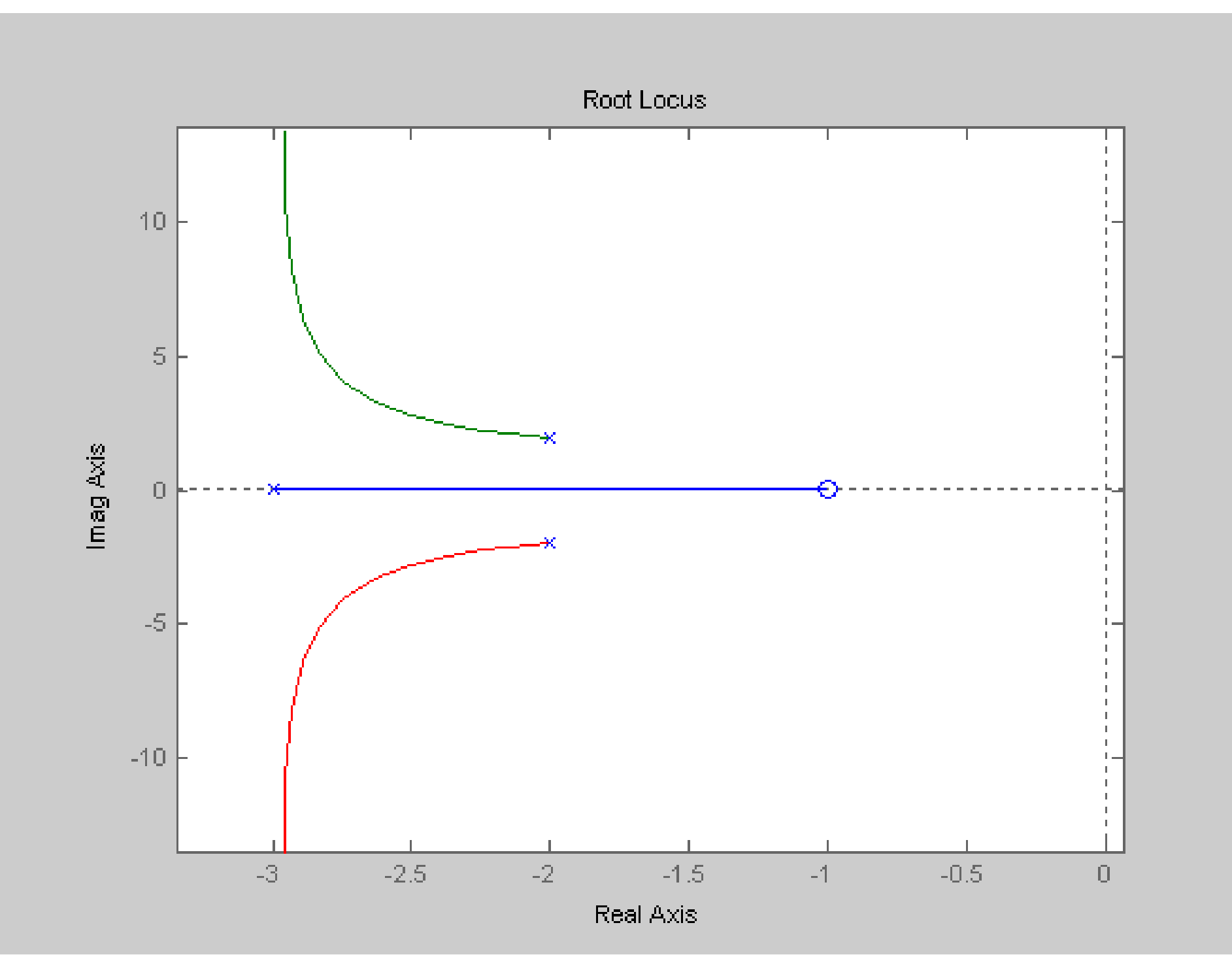

#### LGR para Sistemas Discretos

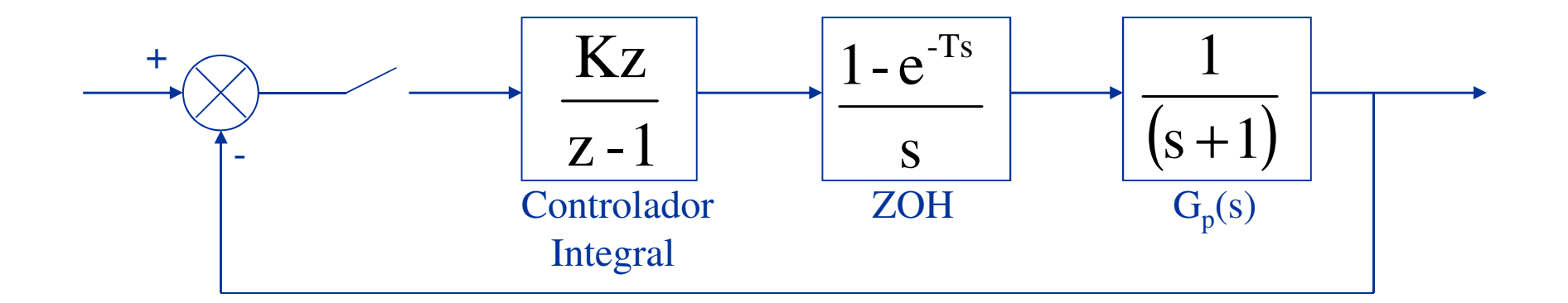

$$
Z(G_n(s)G_p(s)) = Z\left(\left(\frac{1-e^{-Ts}}{s}\right)\left(\frac{1}{s+1}\right)\right) = (1-z^{-1})Z\left(\frac{1}{s}\left(\frac{1}{s+1}\right)\right)
$$

$$
= \frac{z-1}{z}Z\left(\frac{1}{s}-\frac{1}{s+1}\right) = \frac{z-1}{z}\left(\frac{z}{z-1}-\frac{z}{z-e^{-T}}\right)
$$

$$
= \frac{1-e^{-T}}{z-e^{-T}}
$$

#### LGR para Sistemas Discretos

Si G(z) representa el lazo abierto, entonces:

$$
G(z) = G_{D}(z)Z(G_{n}(s)G_{p}(s)) = \frac{Kz}{z-1} \frac{1-e^{-T}}{z-e^{-T}}
$$

$$
\text{Si T=1}_{G(z)} = \frac{0.6321 \text{Kz}}{(z-1)(z-0.3679)}
$$
#### LGR para Sistemas Discretos

• Punto de partida del eje real $1+**KG**(z)$  $=0$ 

$$
1 + \frac{K0.6321z}{(z-1)(z-0.3679)} = 0
$$

$$
K = \frac{-z^2 + 1.36z + 0.36}{0.623z}
$$

$$
\frac{dK}{dz} = \frac{-z^2 + 0.36}{0.623z^2} = 0 \qquad \Rightarrow z = \pm 0.6
$$

#### LGR para Sistemas Discretos

• Corte en el eje imaginario (Para LGR discreto y no para estabilidad)

$$
1 + \frac{K0.6321z}{(z-1)(z-0.3679)} = 0
$$

$$
z^2 - 1.36z + 0.36 + 0.63Kz = 0
$$

Si z = j $\omega$  $(j\omega)^2 - 1.36j\omega + 0.36 + 0.63Kj\omega = 0$ <sup>-</sup> −1.361ω + 0.36 + 0.63K1ω =  $\omega^2 + 0.36 = 0 \implies \omega = \pm 0.6j$  $t^2+0.36=0$   $\Rightarrow \omega = \pm$ 

#### LGR para Sistemas Discretos

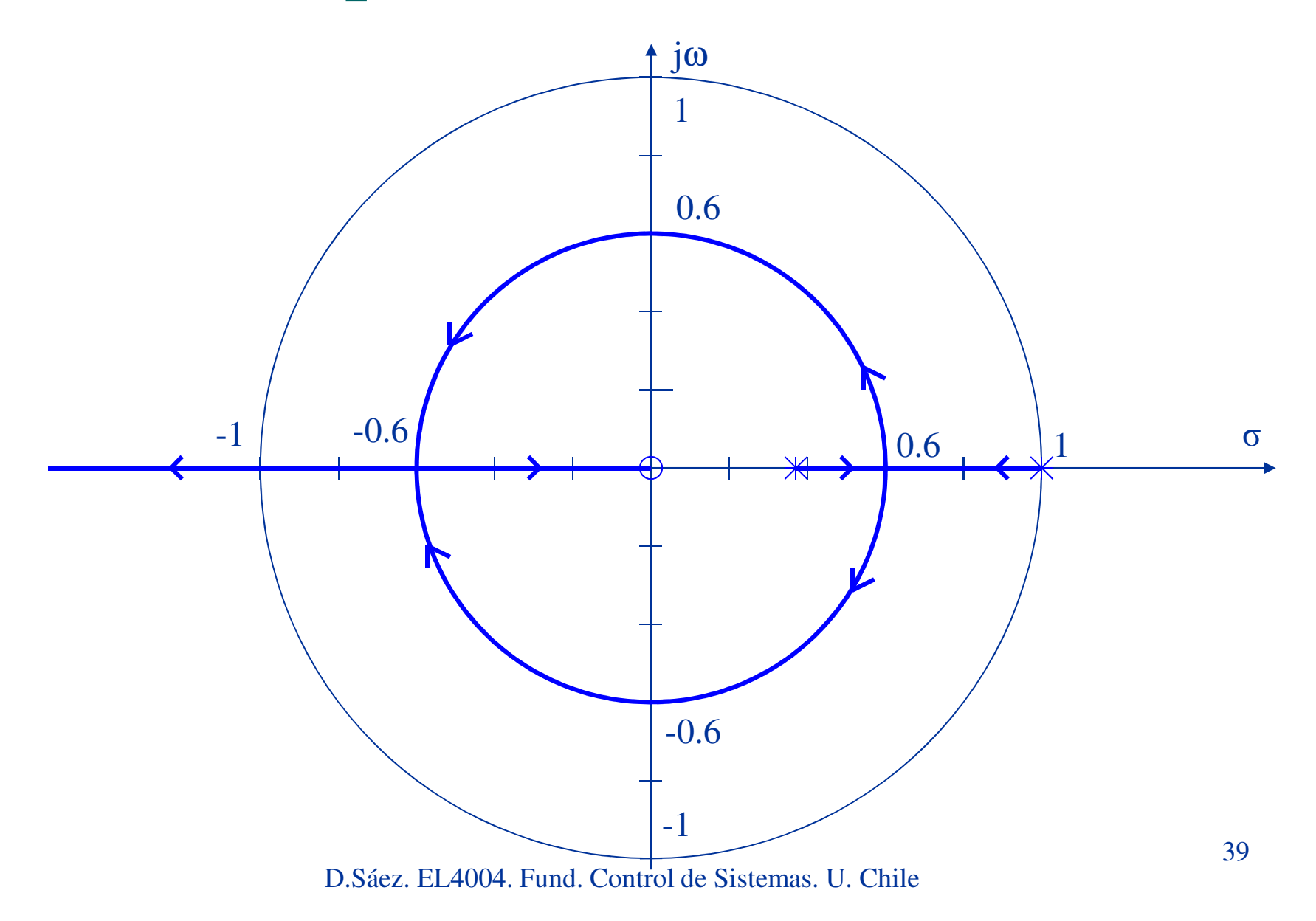

#### Diseño de Controladores con LGR

• Ejemplo: Determine el valor de α tal que la relación de amortiguamiento ξ de los polos dominantes en lazo cerrado sea 0.5.

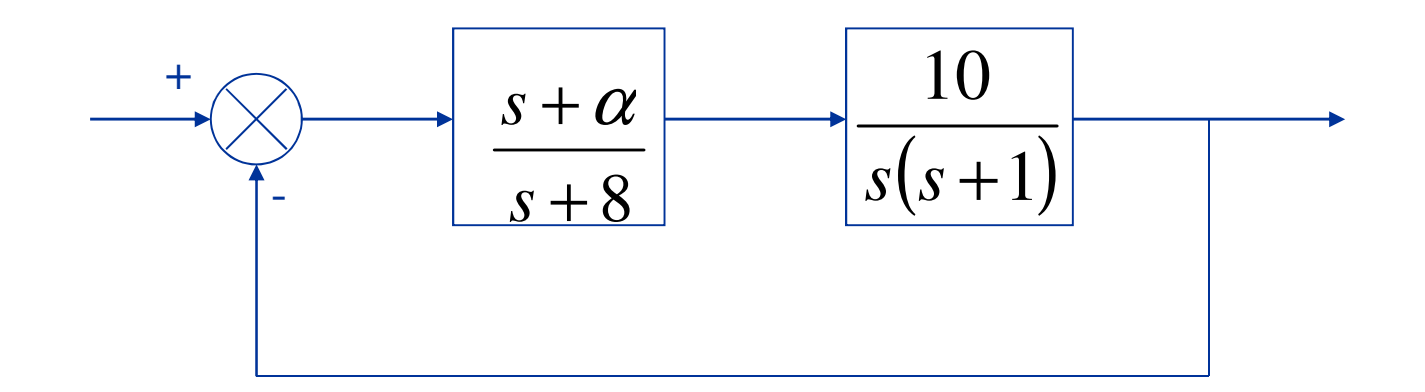

$$
\frac{y(s)}{r(s)} = \frac{10(s+\alpha)}{s(s+1)(s+8)+10(s+\alpha)}
$$

• Ecuación característica:

$$
s(s+1)(s+8) + 10(s+\alpha) = 0
$$
  
\n
$$
s^3 + 9s^2 + 18s + 10\alpha = 0
$$
  
\n
$$
1 + \frac{10\alpha}{s(s^2 + 9s + 18)} = 0
$$

• Si K = 
$$
10\alpha
$$
  $\Rightarrow$  
$$
1 + \frac{K}{s(s^2 + 9s + 18)} = 0
$$

- Polos: s=0, s=-3, s=-6.
- El LGR sobre el eje real existe entre (-<sup>∞</sup>,-6) y entre (-3,0).
- Como no tenemos ceros, habrán tres asíntotas. #p #z  $= 3.$
- Punto de partida de las asíntotas:

$$
\frac{\sum p - \sum z}{\text{\# p--\# z}} = \frac{-6-3}{3-0} = -3
$$

- • Ángulo de las asíntotas:
	- $-\lambda=0 \Rightarrow 60^{\circ}$ <br> $\lambda=1 \Rightarrow 180^{\circ}$
	- $-\lambda=1 \Rightarrow 180^{\circ}$ <br> $\lambda=2 \Rightarrow 300^{\circ}$
	- –λ=2 ⇒ 300º

$$
\frac{180^{\circ}(2\lambda+1)}{\#p-\#z}
$$

• Cruce con el eje imaginario (K crítico). AplicandoRouth-Hurwitz.

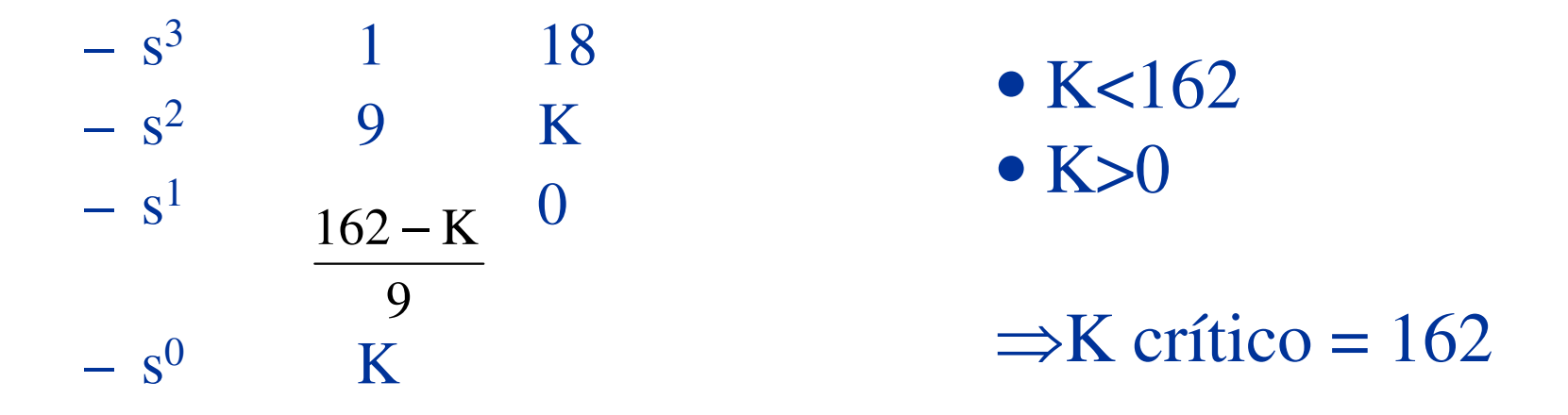

• Punto de salida del eje real.

$$
\frac{d}{ds} \left( -\frac{1}{G(s)} \right) = 0
$$

$$
\frac{d}{ds} (-(s^3 + 9s^2 + 18s)) = 0
$$
  
\n
$$
\Rightarrow -3s^2 - 18s - 18 = 0
$$
  
\n
$$
\Leftrightarrow s^2 + 6s + 6 = 0
$$

 $\Rightarrow$  s = -4.73 (no hay LGR)  $s = -1.27$  (punto de salida)

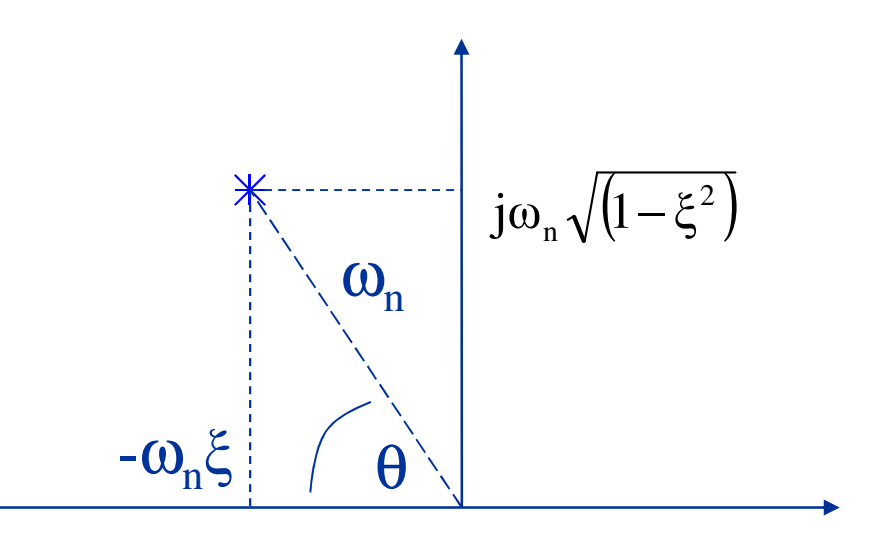

- •Si  $\xi$ =0.5, entonces  $\theta$ =cos<sup>-1</sup>( $\xi$ ) = 60°
- Polos dominantes  $= -1 \pm 1.72j$
- Aplicando condición de magnitud

$$
|KG(s)| = 1
$$
  

$$
\left| \frac{K}{s^3 + 9s^2 + 18s} \right|_{s = -1 \pm 1.72j} = 1 \Rightarrow K = 28 \Rightarrow \alpha = 2.8
$$

#### Diseño de Controladores utilizando Lugar Geométrico de las Raíces

### Diseño de Controladores con LGR

- Se realiza a partir de la especificación de  $\xi$  y  $\omega_{\rm n}$ para un par de polos dominantes.
- En primer lugar se debe entender el efecto de añadir polos y ceros en la función de transferenciade lazo abierto.

#### Diseño de Controladores con LGR• Efecto de la adición de polos

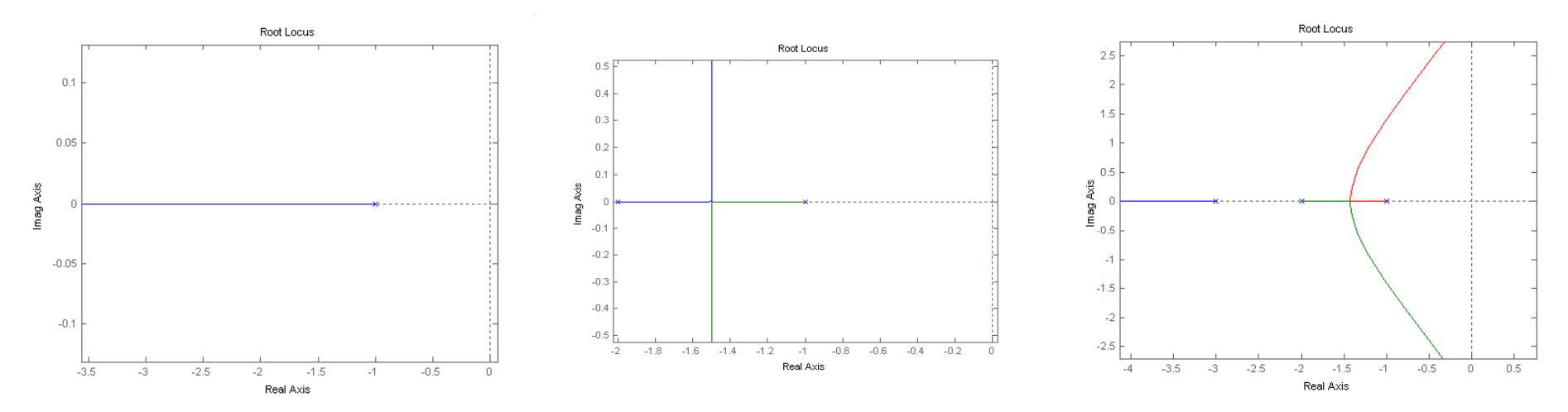

 $\bullet$  El LGR se mueve a la derecha, disminuyendo la estabilidad relativa y aumentando el tiempo de estabilización.

#### Diseño de Controladores con LGR

#### • Efecto de la adición de ceros

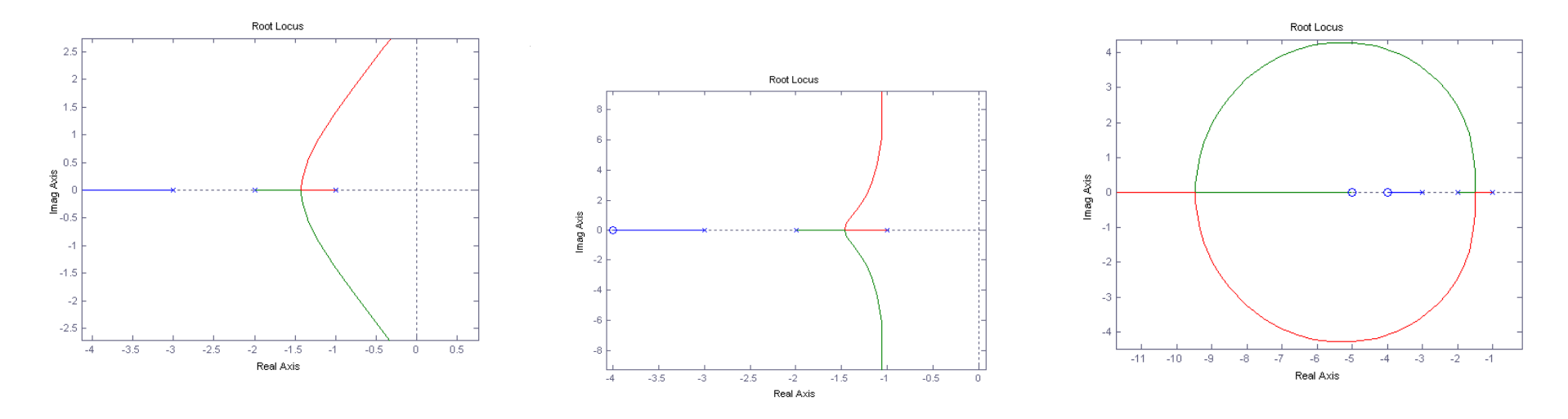

• El LGR se mueve a la izquierda, el sistema se vuelve más estable y disminuye el tiempo de estabilización.

- 1) Trace el LGR del sistema no compensado, ubicando los polos dominantes deseados del sistema.
- 2) Determine el ángulo deseado del sistema compensado en base a las especificaciones del problema. A continuación determine el ángulo φnecesario para que el sistema no compensado cumpla con las especificaciones de diseño.

3) Fijando entonces el compensador de adelanto como

$$
G_C(s) = K_C \alpha \frac{T_s + 1}{\alpha T_s + 1}
$$

4) Luego, corresponde fijar la posición del polo y del cero del controlador. Para esto, se fija una línea que parta desde el origen hasta el punto P, el cual corresponde a la posición del polo deseado, y desde éste se traza una línea horizontal en sentido negativo.

5) Se dibuja la bisectriz del ángulo formado por las líneas trazadas anteriormente. De modo que a cada lado de la bisectriz se agrega un ángulo cuya medida será igual a la mitad del ángulo φcalculado antes.

(Existen otras soluciones también)

P2 $\frac{\phi}{\phi}$  $\overline{\mathsf{Re}}$ **Bisectriz** 2φ

Im

6) Luego, los puntos del eje real que se intersectan con las líneas de los ángulos corresponderán a la posición de polo y del cero del controlador de adelanto. Con esto se hará cumplir la condición de ángulo del LGR.

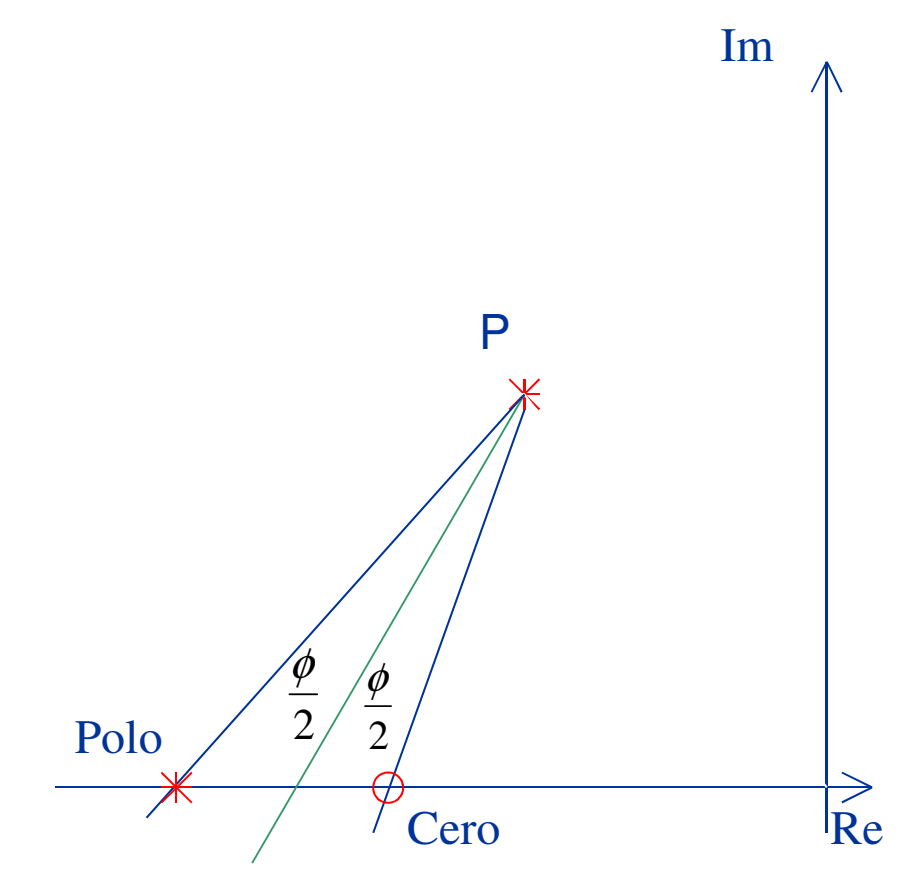

7) Entonces el valor del polo permitirá calcular T,mientras que con el cero y T se podrá calcular α.

8) Finalmente, para calcular el valor de *K* en la red de adelanto, se usará la condición de magnitud del LGR, donde que el módulo del sistema controlado deberá ser igual a 1.<br> $K\alpha \frac{1+T_S}{\alpha T_S+1} |G(s)|_P$ 1 $1$ <sup> $\mid$ </sup>  $\mid$ <sup>1</sup> $P$ 1 = $+$   $\left| {}\right|$   $^{\prime}$   $^{\prime\prime}$ + $P_{\sim}$  1<sup>|| $\sim$  \ $\sim$   $\sqrt{P}$ </sup> *Gs* $T_S + 1$ <sup> $\vert$ </sup> *Ts* $K\alpha$  — α $\alpha$ 

• Ejemplo:

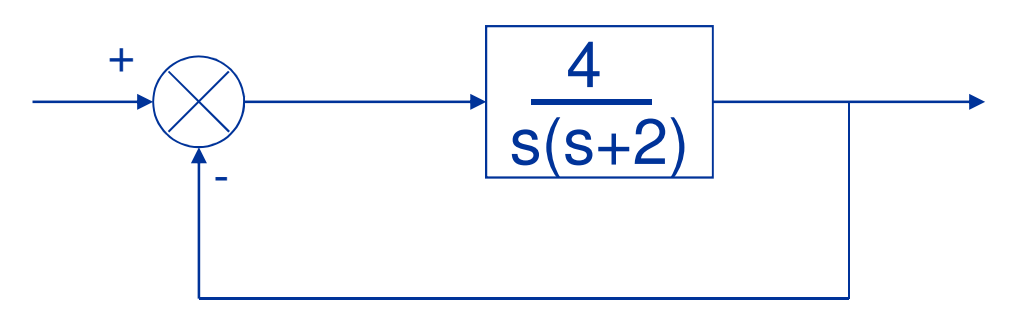

$$
\frac{y(s)}{r(s)} = \frac{4}{s^2 + 2s + 4}
$$

Ecuación de lazo cerrado del sistema no controlado:<br>  $\frac{y(s)}{r(s)} = \frac{4}{s^2 + 2s + 4}$ <br>
Polos del sistema no controlado:  $s_{1,2} = -1 \pm j\sqrt{3}$ <br>
D. Sáez. EL4004. Fund. Control de Sistemas. U. Chile  $1\pm i\sqrt{3}$  $s_{1,2} = -1 \pm j \sqrt{3}$ 

Para este sistema,  $\xi = 0.5$ ,  $\omega_n = 2$ .

Mientras que la constante de error estático  $K_v = 2$ .

Se desea diseñar un controlador de modo que los polos del lazo cerrado conserven su razón de amortiguamiento ( $\xi = 0.5$ ) y tengan una velocidad angular  $\omega_n = 4$ .

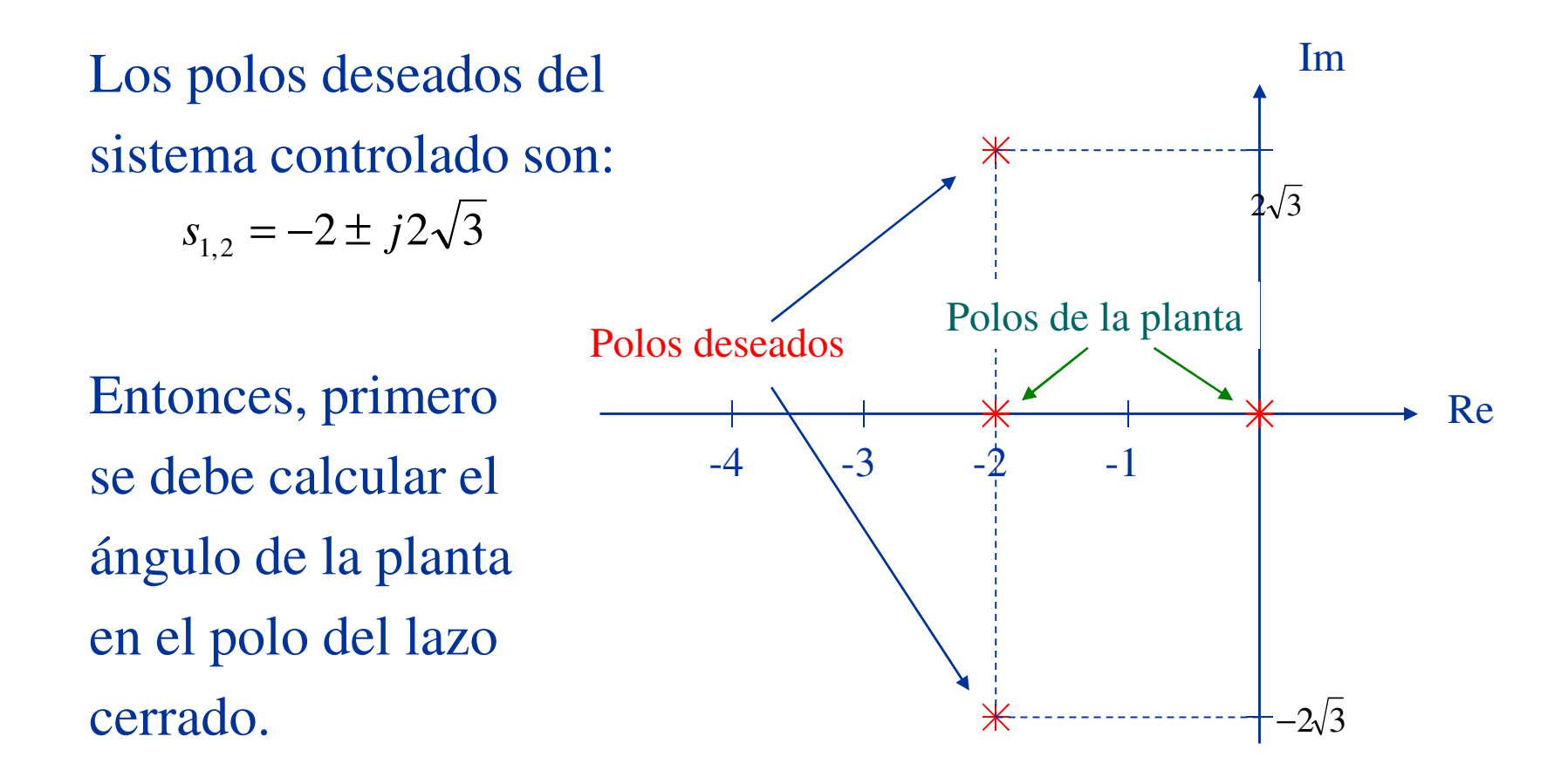

D.Sáez. EL4004. Fund. Control de Sistemas. U. Chile

 $\mathbf{I}$ 

$$
\angle G(s)|_{s=-2+j/2\sqrt{3}} = \angle \frac{4}{s(s+2)}|_{s=-2+j/2\sqrt{3}} = -210^{\circ}
$$

Por lo tanto, el ángulo φ que el controlador de adelanto debe aportar será -180º + 210º = 30º.

A continuación, se deben ubicar el cero y el polo del controlador usando el ángulo φ/2.

Como  $\phi = 30^{\circ}$ , se colocará un ángulo de 15º a cada lado de la bisectriz, de modo de indicar la posición del polo y el cero del controlador de adelanto.

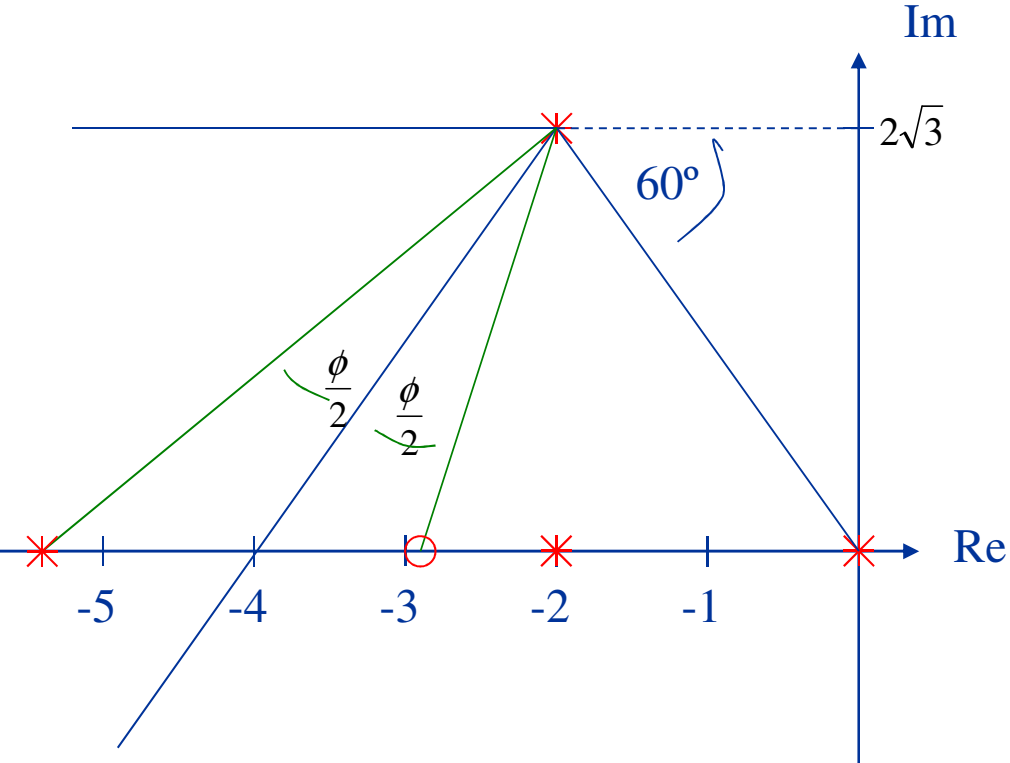

(existen también otras Bisectriz soluciones)

Por lo tanto, del dibujo se aprecia que la posición de polo es  $s = -5.4$  y la del cero es  $s = -2.9$ .

Luego, el controlador de adelanto se podrá escribircomo:1

$$
G_C(s) = K \frac{s + \frac{1}{T}}{s + \frac{1}{\alpha T}} = K \frac{s + 2.9}{s + 5.4}
$$

Donde T=0.345, α=0.185

Finalmente, sólo falta calcular *K* del controlador de adelanto, para lo cual se usa la condición de magnitud del LGR.

$$
\left| K \left( \frac{s+2.9}{s+5.4} \right) \left( \frac{4}{s(s+2)} \right) \right|_{s=-2+j/2\sqrt{3}} = 1
$$
  

$$
\Rightarrow K = 4.68
$$
  

$$
\Rightarrow G_C(s) = 4.68 \left( \frac{s+2.9}{s+5.4} \right)
$$

Procedimiento de Diseño para Controladores de Atraso utilizando LGR.

1) Trace el LGR para el sistema no compensado G(s) con las especificaciones de respuesta transitoria, ubique los polos dominantes del LGR.

2) Compensador  $G_c(s) = K_c \beta \frac{1}{\beta T s + 1}$  $\mathrm{T}\mathrm{s}$ 1 $G(s) = K \beta$  $_{c}(s) = K$ c β $-51s+$ + $=$  N D  $\overline{\phantom{0}}$ *s*

Calcule  $G_c(s)G(s)$ 

3) Calcule la constante de velocidad estática especificada.

4) Determine la magnitud de aumento del coeficiente de error estático para satisfacer requerimientos.

5) Determine el polo y el cero del  $G_c(s)$  que produce el aumento necesario del coeficiente de velocidad estática, sin alterar mucho el LGR.

6) Trace un nuevo LGR para el sistema compensado. Ubique los polos dominantes el lazo abierto.

7) Ajuste la ganancia Kc del compensador partiendo de la condición de magnitud tal que los polos dominantes del lazo cerrado queden en las ubicaciones deseadas.

• Ejemplo:

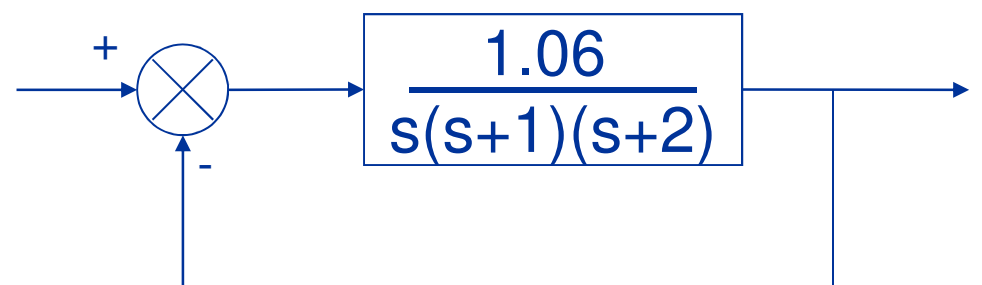

Ecuación de lazo cerrado del sistema no controlado:

Polos dominantes: $(s+1)(s+2)+1.06$ 1.06  $s(s+1)(s+2)+$  $s_{1,2} = -0.33 \pm j0.58$ 

Para este sistema,  $\xi = 0.5$ ,  $\omega_n = 0.67$ .

Mientras que la constante de error estático K $\mathbf{r}^{\prime}$  = v0.53.

Se desea incrementar  $K_v$  hasta casi 5 [s<sup>-1</sup>] sin cambiar de forma notable la ubicación de los polos dominantes en el lazo cerrado.

El compensador de atraso se puede escribir como:

$$
G_C(s) = K_C \frac{s + \frac{1}{T}}{s + \frac{1}{T\beta}}
$$

Para aumentar  $\mathrm{K}_{\mathrm{v}}$  $v<sub>v</sub>$  en un factor 10, se selecciona  $β=10$ , de modo que si elegimos el cero en s = -0.05, entonces el polo quedará ubicado en s = -0.005.

El ángulo que aporta este controlador cerca de un polo dominante es pequeño, alrededor de 4º.

Por lo tanto, la función de transferencia del sistema compensado tendrá la forma de:

$$
G_C(s)G(s) = K_C \frac{s + 0.05}{s + 0.005} \frac{1.06}{s(s+1)(s+2)}
$$

Si K =  $1.06\mathrm{K}_\mathrm{C}$  $G_C(s)G(s) =$  $\int_{s}^{1} s(s+1)(s+2)(s+0.005)$  $0.05\,$  $+1$   $\mu s + 2$   $\mu s +$ + $=$   $\wedge$   $\frac{1}{2}$  $S(S + 1)S + 2)S$ *s* $G_c(s)G(s) = K$ *CsGsK*

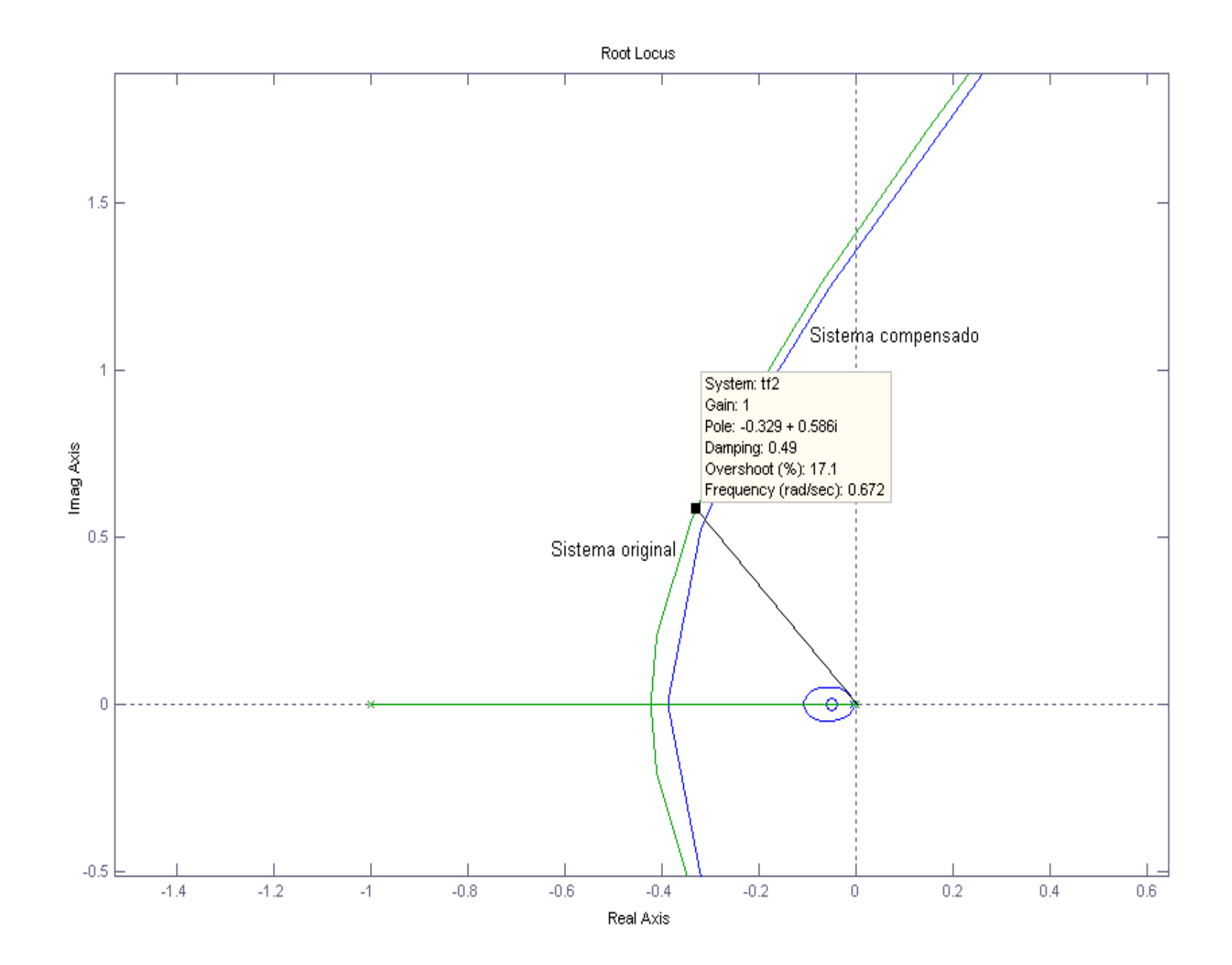

 $\sim$ 

Para esta configuración, los polos dominantes son:

$$
s_{1,2} = -0.31 \pm j0.55
$$

Finalmente, aplicando la condición de magnitud se obtiene el valor de  $\rm K_{C}.$ 

$$
\left| K_C \frac{1.06(s + 0.05)}{s(s + 0.005)(s + 1)(s + 2)} \right|_{s = -0.31 + 0.55j} = 1
$$

 $\Rightarrow$ K<sub>C</sub> = 0.9656

#### Diseño de Controladores Discretos utilizando LGR

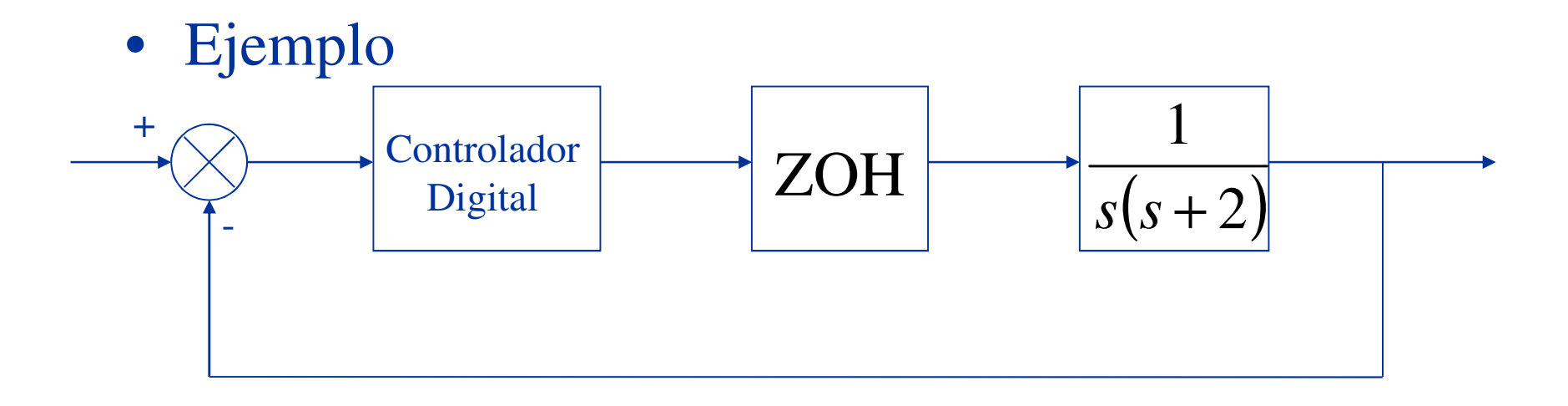

• Diseñar un controlador digital que posea un  $\xi$ =0.5,  $t_s = 2$  [s]  $y T = 0.2$  [s].

# Diseño de Controladores Discretos<br>utilizando LGR<br>iempo de asentamiento  $t_s = \frac{4}{\xi \omega_n} = 2 \implies \omega_n = 4$ <br> $|z| = e^{-T\xi \omega_n} = e^{-0.4} = 0.6703$

Tiempo de asentamiento24 $=$   $-$ = *ns* ξω*t*  $\Rightarrow \omega_{-}$ 4ω*n*

$$
|z| = e^{-T\xi\omega_n} = e^{-0.4} = 0.6703
$$

 $z = T\omega_n\sqrt{1-\xi^2} = 0.2.4\sqrt{1-0.25} = 0.6927$  [rad] ] $\angle z = T\omega \sqrt{1-\xi^2} = 0.2.4\sqrt{1-0.25}$ 

$$
z = 0.5158 + j0.4281
$$
  
Polos dominantes:
Discretizando la planta por medio de un retenedor de orden cero.

$$
G(z) = ZOH \cdot P(s) = Z \left( \frac{1 - e^{-0.2s}}{s} \left( \frac{1}{s(s+2)} \right) \right)
$$

$$
\Rightarrow G(z) = \frac{0.01758(z+0.876)}{(z-1)(z-0.6703)} K \frac{z+\alpha}{z+\beta}
$$
<sub>Planta</sub>

D.Sáez. EL4004. Fund. Control de Sistemas. U. Chile

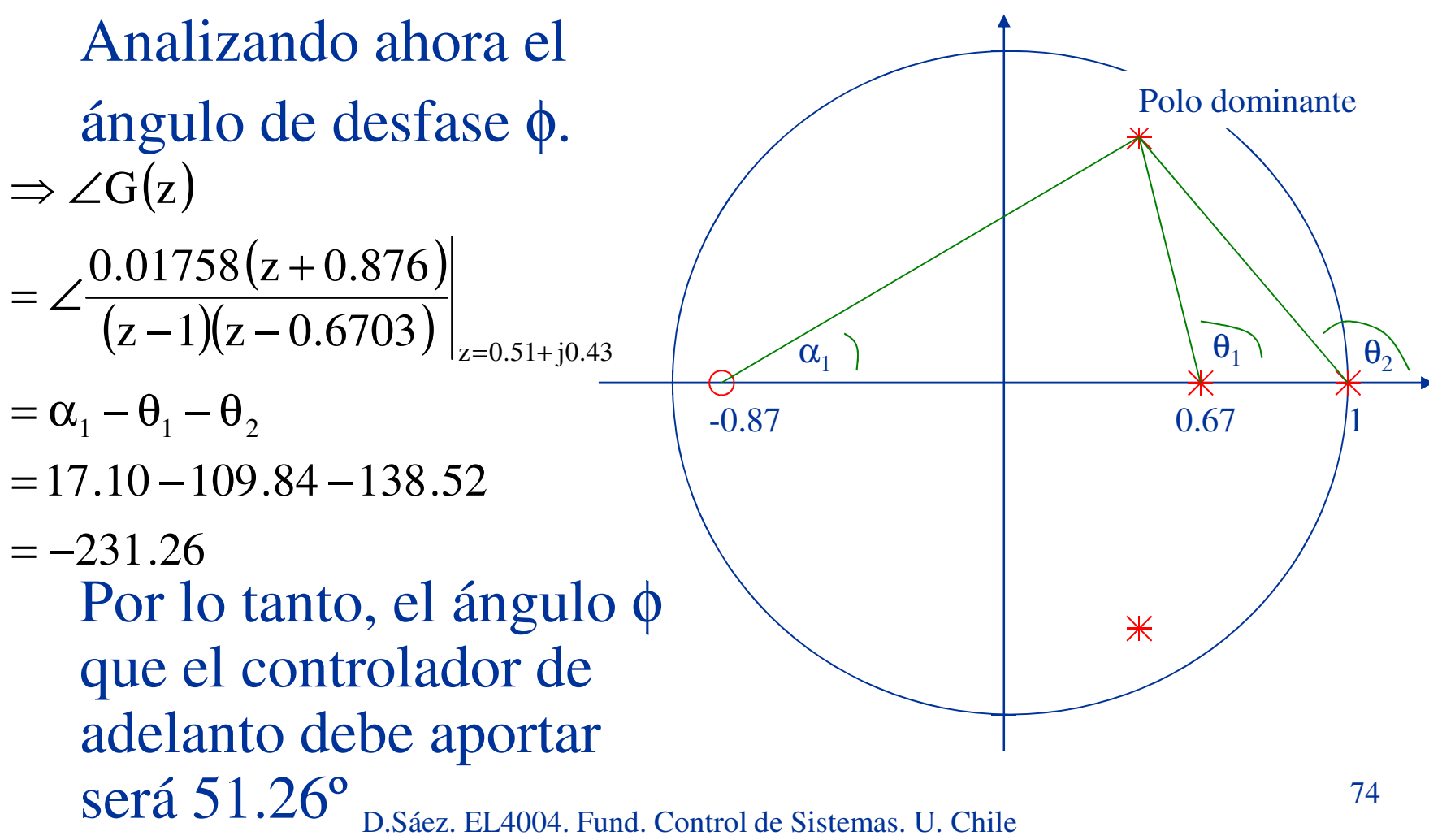

Por lo tanto, el compensador debe contribuir con 51.26º.

Para simplificar el diseño se propone cancelar uno de los polos de la planta con el cero del controlador.

De este modo, se escoge α del controlador igual a -0.6703, así se simplifica el cálculo del controlador,

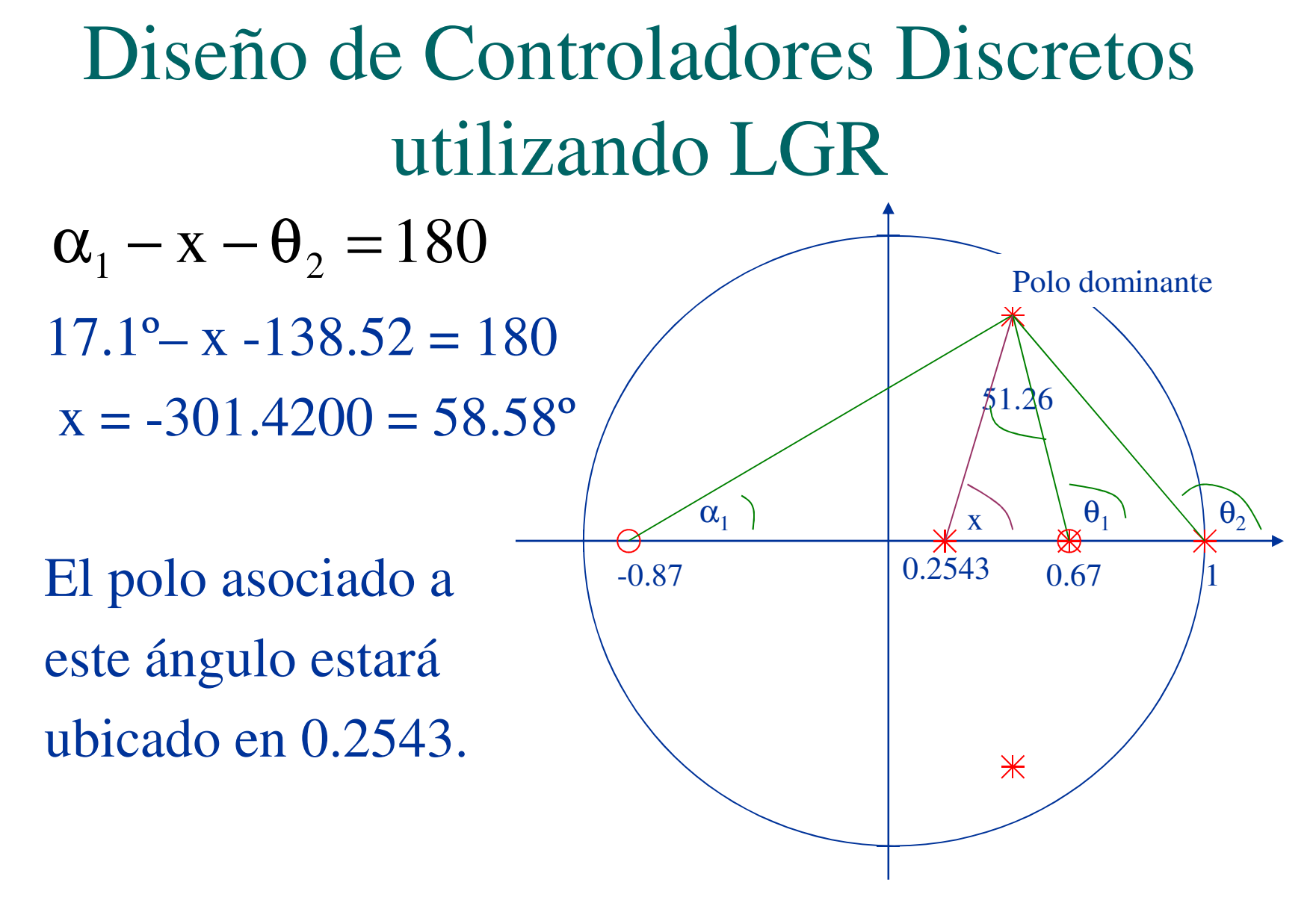

D.Sáez. EL4004. Fund. Control de Sistemas. U. Chile

El controlador discreto será:

$$
G_a(z) = K \frac{z - 0.6703}{z - 0.2543}
$$

Aplicando ahora la condición de magnitud del LGR para obtener *K*.

$$
|G_d(z)G(z)| = \left| K \frac{z - 0.6703}{z - 0.2543} \frac{0.01758(z + 0.876)}{(z - 0.6743)(z - 1)} \right|_{z = 0.5158 \pm j0.4281} = 1
$$

 $\Rightarrow$  *K* = 12.67

D.Sáez. EL4004. Fund. Control de Sistemas. U. Chile